# **ЭЛЕКТРОНИКА И РАДИОТЕХНИКА**

*УДК 533.9.07*

# **ЭКСПЕРИМЕНТАЛЬНЫЕ ИССЛЕДОВАНИЯ И ОПТИМИЗАЦИЯ КОМПАКТНОГО МНОГОКАНАЛЬНОГО ГЕНЕРАТОРА НАНОСЕКУНДНЫХ ИМПУЛЬСОВ**

**© 2020 г. В. А. Бурцев***<sup>a</sup>* **, Е. П. Большаков***b***, \*, Д. В. Гетман***<sup>c</sup>* **, Н. В. Калинин***a***, \*\***

*a Физико-технический институт им. А.Ф. Иоффе РАН Россия, 194021, Санкт-Петербург, ул. Политехническая, 26 b ООО "Лаборатория им. В.А. Бурцева", Санкт-Петербург, Россия c НИИ электрофизической аппаратуры им. Д.В. Ефремова, С.-Петербург, Россия \*e-mail: bolep@inbox.ru \*\*e-mail: nvkalinin@rambler.ru* Поступила в редакцию 22.04.2020 г. После доработки 12.05.2020 г. Принята к публикации 14.05.2020 г.

Приведены результаты экспериментальных исследований высоковольтного многоканального генератора на напряжение до 100 кВ с длительностью импульса 100 нс и фронтом 8 нс. Рассмотрены варианты оптимизации выходных параметров с использованием численного моделирования схемы замещения генератора.

**DOI:** 10.31857/S0032816220050286

#### ВВЕДЕНИЕ

Высоковольтные генераторы наносекундных импульсов широко применяются в различных областях науки и техники, включая газовые лазеры, электронные ускорители, а также источники электромагнитного воздействия в биологии и квантовой медицине. При создании генераторов обычно используются типичные схемы высоковольтных импульсных источников [1] с различными модификациями.

Генераторы выполняются по схемам Аркадьева–Маркса, Фитча, а также на основе *LC-* или *RC*-инверторов. Для накопления энергии в генераторах используются конденсаторы или отрезки линий с распределенными параметрами. При формировании импульсов напряжения необходимой длительности в схемах таких генераторов применяются дополнительные обостряющие или срезающие разрядники, что приводит к снижению эффективности передачи энергии в нагрузку.

Для формирования мощных высоковольтных импульсов напряжения с требуемой длительностью предпочтительно использовать генераторы на основе искусственных накопительно-формирующих линий, выполненных по технологии, применяемой при изготовлении секций импульсных малоиндуктивных конденсаторов. Такие линии, разработанные совместно кафедрой техники высоких напряжений СПбПУ (им. Петра Великого) и НИИЭФА, были использованы в генераторе для питания крупноапертурных эксимерных лазеров с электронно-пучковой накачкой [2].

В работе [3] представлен подробный анализ результатов создания высоковольтных одинарных формирующих линий (о.ф.л.), которые имеют высокую плотность запасаемой энергии, формируют импульсы напряжения формой, близкой к прямоугольной. Такие линии могут работать на низкоомную согласованную нагрузку от долей ома до десятка ом при напряжении на нагрузке 50–200 кВ. Амплитуда тока может составлять десятки килоампер, а длительность фронта импульса – от 15–30 нс. Частота следования импульсов зависит от конкретных исполнений и применений и может достигать 1 кГц.

Параметры о.ф.л. определяются по заданным значениям сопротивления нагрузки *R* и длительности импульса τ из соотношений:  $L_0 = nL_3 = \tau R/2.2$ ,  $C_0 = nC_3 = \tau/2.2R$ , где *n* – число звеньев,  $L_3$  – индуктивность звена, *C*з – емкость звена. Для согласованного режима волновое сопротивление линии  $p = R = (L_2/C_2)^{1/2}$ .

На рис. 1 приведена классическая расчетная форма импульсов напряжения генератора на основе многозвенной одинарной искусственной линии в зависимости от числа одинаковых звеньев – 2, 3 и 4. При расчетах принято, что волновое сопротивление линии согласовано с активной

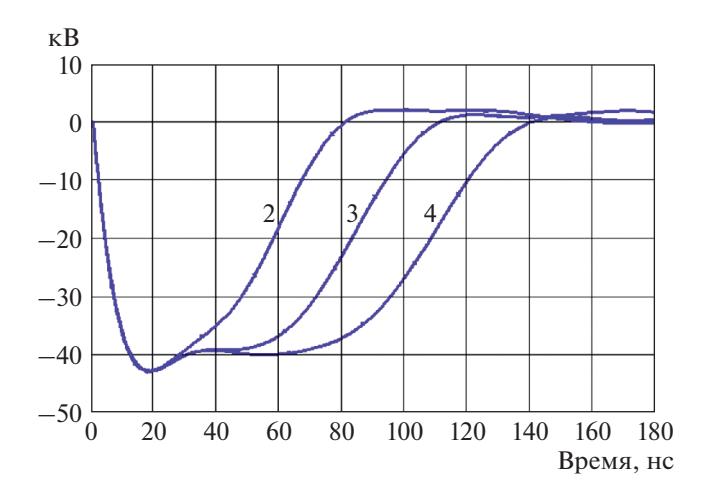

**Рис. 1.** Расчетный импульс напряжения искусственной формирующей линии при разном количестве звеньев (их число указано у кривых).

нагрузкой и составляет 4 Ом. Длительность импульса на полувысоте возрастает с числом звеньев и для четырех звеньев составляет около 100 нс. При зарядном напряжении линии 80 кВ расчетная амплитуда напряжения на согласованной нагрузке составляет около 42 кВ.

На вершине импульса видны колебания, для уменьшения амплитуды которых применяются цепи коррекции. В простейшем случае такой коррекцией может служить добавление индуктивности к звену линии, которое примыкает к коммутатору генератора. Следует отметить, однако, что такая коррекция вершины импульса приводит к увеличению длительности фронта. Наличие потерь в звеньях линии приводит к уменьшению амплитуды сигналов и искажениям их формы.

### ЭКСПЕРИМЕНТАЛЬНАЯ УСТАНОВКА

Многоканальный импульсный генератор (рис. 2) имеет 8 параллельных выходов по 75 Ом и выполнен на основе разработанной и изготовленной в СПбПУ искусственной двойной формирующей линии (д.ф.л.) с бумажно-масляной изоляцией с волновым сопротивлением ρ, близким к 8 Ом. Д.ф.л. состоит из двух одинарных 4-звенных линий, расположенных одна над другой по свернутой схеме со шпилечными выводами на торцевых сторонах пластмассового корпуса. При максимальном зарядном напряжении 100 кВ в д.ф.л. запасается энергия до 120 Дж.

Оборудование генератора смонтировано в виде подвески на съемной крышке корпуса, заполненного трансформаторным маслом. Такое размещение оборудования позволяет проводить ремонтно-профилактические работы с неполным сливом масла. На рис. 2а отмечены основные узлы генератора. Выходные шпильки д.ф.л. выходят в сторону обостряющего коммутатора, входные шпильки, выходящие с противоположной стороны бака, с помощью медных шин подсоединялись к пусковому разряднику. Все конденсаторы линий заряжались параллельно от выпрямителя типа Spellman (SR 110 кВ, 6 кВт) c отрицательной полярностью выходного напряжения, подаваемого на среднюю шину д.ф.л. Пилотные результаты применения генератора доложены на международной конференции в 2002 году [4].

Генератор обеспечивает на согласованной нагрузке (8 Ом) импульс напряжения с амплитудой до 100 кВ при длительности на полувысоте до 100 нс и длительности фронта до 8 нс. Принципиальная схема генератора представлена на рис. 2б.

Пусковой разрядник *S*1 (газонаполненный, рельсового типа) имеет два симметричных зазора (первый зазор между "верхним" основным электродом и пусковым электродом, второй – между "нижним" основным электродом и пусковым электродом; иллюстрации к аналогичному разряднику можно найти в работе [5]) и управляется по принципу искажения электрического поля. Основные электроды разрядника в поперечном сечении имеют форму полуцилиндров с радиусом 15 мм, длина электродов 150 мм. Расстояние между кромкой пускового электрода и каждым из основных электродов – 11 мм. Для обеспечения работы разрядника с образованием нескольких каналов разряда (многоканальный режим работы) пусковой электрод выполнен в виде заостренной пластины общей длиной 120 мм и углом схождения (пересечения) граней, равным ~17°, и радиусом скругления острой кромки – 0.5 мм [6], а острая кромка этого электрода профилирована пазами квадратной формы глубиной 10 мм с шагом 20 мм.

Если в режиме запуска разрядника управляющий электрод приобретает отрицательный потенциал по сравнению с обоими основными электродами, то возникшие на остриях эмиссионные центры приводят к развитию электронных лавин и, далее, к пробою одного из межэлектродных промежутков (зазоров), что сильно облегчает пробой в другом зазоре. Профилирование острой кромки не только обеспечивает возникновение взрывной эмиссии, но и способствует уменьшению скорости распространения вдоль электродов волны нулевого напряжения, возникающей при опережающем развитии одного из каналов разряда, и это способствует тому, что все острия в условиях наличия сильного искажения электрического поля дают свои электронные лавины.

Корпус разрядника изготовлен из органического стекла, материал электродов – латунь. При давлении азота 0.3 MПa статическое напряжение самопробоя было не менее 80 кВ.

Инициирование пробоя пускового разрядника осуществлялось с помощью одноканального 25-кВ

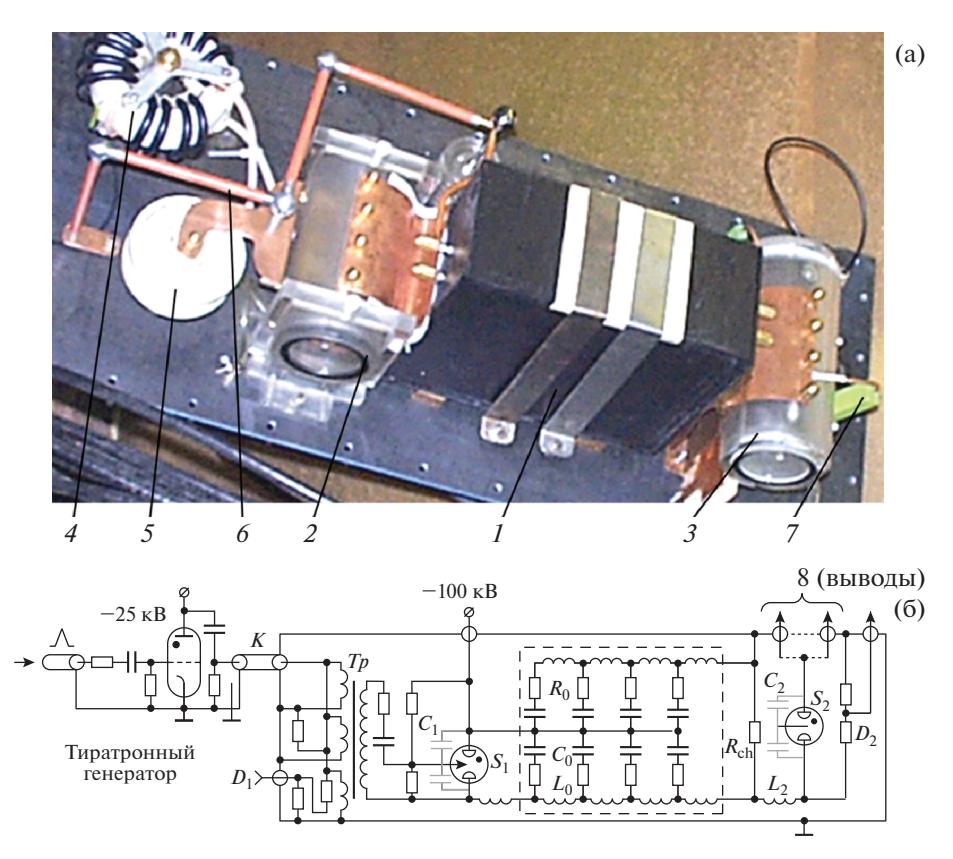

**Рис. 2.** Многоканальный импульсный генератор 100 кВ, 100 нс, 8 Ом: **а** – внешний вид (*1* – д.ф.л.; *2* – пусковой разрядник; *3* – обостряющий разрядник; *4* – импульсный трансформатор; *5* – разделительный конденсатор; *6* – высоковольтный омический делитель; *7* – зарядный резистор); **б –** принципиальная схема (штриховой линией выделена д.ф.л.).

тиратронного генератора (на основе тиратрона TГИ-25/1) через передающий кабель *К* на 75 Ом длиной 10 м и повышающий трансформатор *Тр* с коэффициентом передачи 1/3. Трансформатор с обмоткой из трех витков коаксиального кабеля на 75 Ом выполнен на двух ферритовых сердечниках размером D120/D80×20. Внутренний проводник кабеля образовывал вторичную обмотку трансформатора, а внешний проводник, разделенный на три равные части, включенные параллельно, представлял собой первичную обмотку.

Малая индуктивность рассеяния трансформатора позволяла практически без искажения передавать 400-нс импульс запуска с фронтом ~40 нс на управляющий электрод разрядника. Осциллограммы напряжения и тока одноканального генератора при работе на кабельную линию 75 Ом приведены на рис. 3. Для регистрации напряжения использовался омический делитель  $D_1$  на основе резисторов типа ТВО с коэффициентом порядка 620, для тока – низкоомный шунт ~0.11 Ом в оплетке кабеля.

Выход д.ф.л. через линейный обостряющий газовый разрядник  $S<sub>2</sub>$  подсоединяется к передающей 8-канальной кабельной линии длиной 10 м из кабелей по 75 Ом. Разрядник  $S_2$  аналогичен разряднику *S*1, с тем лишь отличием, что к верхнему электроду подсоединены центральные жилы коаксиальных кабелей 75 Ом.

На рис. 4 представлены экспериментальные (*1*–*4*) осциллограммы импульса напряжения на

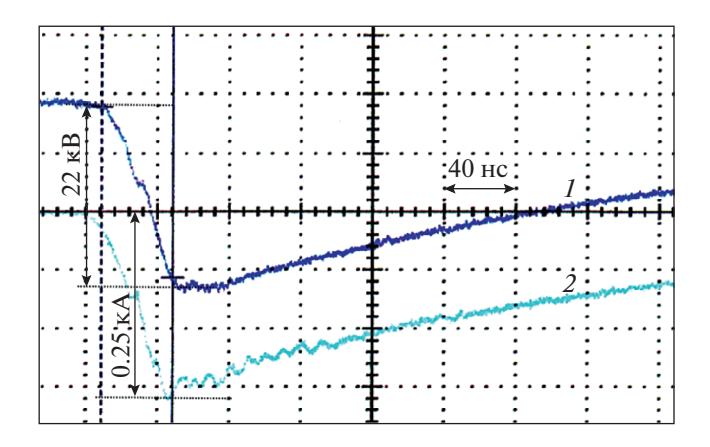

**Рис. 3.** Осциллограммы напряжения (*1*) и тока (*2*) одноканального генератора при работе на кабельную линию 75 Ом.

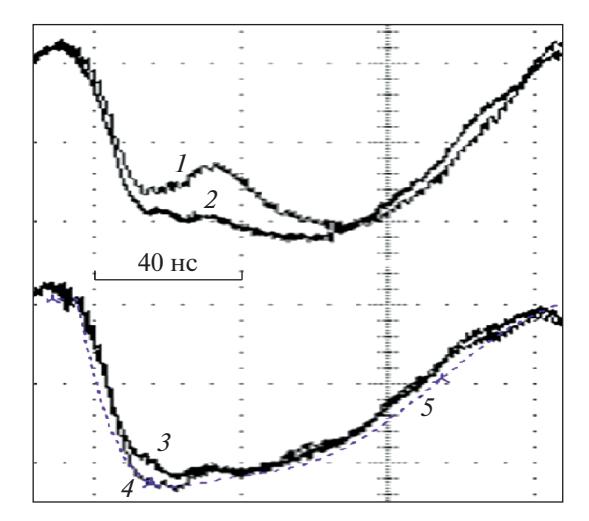

**Рис. 4.** Осциллограммы импульса напряжения на согласованной нагрузке (9 Ом): *1* – 0.2 МПа, *2* – 0.3 МПа, *3* – 0.4 МПа, *4* – 0.5 МПа; *5* – расчетная кривая.  $U_0 = 80$  kB.

согласованной с кабелями общей активной нагрузке (*R* ~ 9 Ом), полученные при различном давлении газа в обостряющем разряднике  $S_2$  и фиксированном зарядном напряжении, а также расчетная кривая (*5*). Для регистрации сигналов напряжения использовался внутренний делитель  $D_2$  из сопротивлений ТВО с коэффициентами примерно 2100 и аналогичный внешний делитель (на рис. 2б не показан).

Давление в разряднике  $S_1$  не изменялось. Повышение давления в обостряющем разряднике  $S_2$ с 0.2 до 0.5 МПа приводит не столько к изменению длительности фронта импульса на нагрузке, сколько к возрастанию напряжения сразу за фронтом. Видно, что диапазон давлений около 0.4 МПа наиболее оптимален для обострения фронта импульса от д.ф.л. Суммарное время задержки срабатывания обоих разрядников было  $~10^{-50}$  нс и практически не зависело от давления в обостряющем разряднике. Разброс задержки срабатывания обоих разрядников не превышал 10 нс.

С увеличением давления газа в обострителе длительность фронта уменьшается и достигает 8 нс при давлении 0.5 МПа, а амплитуда приближается к уровню зарядного напряжения. При этом выравнивается провал на вершине импульса напряжения. Поскольку обостритель коммутируется в режиме самопробоя, определяющим условием для обострения фронта выходного импульса является плотность газа. Создаются условия инициирования газового разряда при максимуме напряжения на выходе линии.

Макет многоканального наносекундного генератора использовался в качестве пускового устройства для коммутации малоиндуктивного газового рельсового разрядника на напряжение 100 кВ и ток до 1 MA с разбросом времени включения ~15 нс [7]. Импульс напряжения от генератора поступал по восьми кабельным линиям 75 Ом длиной 10 м на секции среднего управляющего электрода газового разрядника, при этом число кабельных линий соответствовало числу управляющих секций. Развязка секций газовыми промежутками способствовала коммутации в многоканальном режиме. Рабочее давление газа (азот  $N_2$ ) в разряднике – до 0.6 МПа.

Следующий вариант многоканального наносекундного генератора использовался при экспериментальных исследованиях компактного источника экстремального ультрафиолетового излучения на малоиндуктивных капиллярных разрядах. Для транспортировки энергии генератора к источнику также использовалась 8-канальная кабельная линия длиной 10 м. Обладая низким суммарным волновым сопротивлением, линия одновременно позволила исключить влияние отраженного сигнала на процессы ионизации газа в капилляре.

Исследования основного разряда в источнике излучения при изменении давления газа на шесть порядков показали, что малоиндуктивный капиллярный разряд является универсальным источником коллимированного излучения в диапазоне от мягкого рентгеновского до видимого краснооранжевого диапазонов, включая экстремальный ультрафиолет [8–10]. Перестройка источника на нужный диапазон спектра достигается простым изменением начального давления газа. Этот результат показал возможность создания многодиапазонного источника коллимированного излучения для биофизики, бактериологии и других областей науки.

## РЕЗУЛЬТАТЫ ЧИСЛЕННОГО ИССЛЕДОВАНИЯ ЭКВИВАЛЕНТНОЙ СХЕМЫ ГЕНЕРАТОРА

При исследовании процессов формирования импульсов использовалась схема замещения генератора с сосредоточенными параметрами (рис. 2б). В расчетной схеме 8-канальная кабельная линия заменена активной нагрузкой  $R_{\scriptscriptstyle\rm H}$ , установленной между выходом разрядника  $S_2$  и корпусом. Численное моделирование переходных процессов в электрических схемах замещения проводилось с использованием графического редактора PSpice Schematics Version 9.2, входящего в программный комплекс OrCAD v. 9.2 2000 г., который предназначен для сквозного проектирования аналоговых, цифровых и смешанных аналого-цифровых устройств.

В состав расчетной схемы были включены следующие элементы: разрядник *S*1 с межэлектродными емкостями *С*1, индуктивность ошиновки *L*1, д.ф.л., индуктивность ошиновки  $L_2$ , разрядник  $S_2$ с межэлектродными емкостями  $C_2$ , зарядное сопротивление *R*ch. В процессе численных исследований определялось влияние индуктивностей ошиновки и обостряющей емкости на фронт формируемого импульса напряжения при работе генератора в режиме холостого хода и работе на согласованное сопротивление. Проведена оценка индуктивностей ошиновки  $L_1$ ,  $L_2$  и разрядников  $S_1$ ,  $S_2$ , а также времени коммутации разрядников. Для уменьшения индуктивности соединения выводов формирующей линии с разрядниками выполнены плоскими шинами с изоляцией из полиэтиленовой пленки (120 мкм) с общей толщиной до 1 мм.

Поскольку соединения д.ф.л. с разрядниками имеют сложную геометрию, для приближенного расчета индуктивностей были использованы схемы замещения разрядных цепей в виде треугольных контуров с применением формул работы [11].

С учетом визуального контроля количества эрозионных пятен на электродах индуктивности  $L_1$  и  $L_2$  разрядников  $S_1$  и  $S_2$  определены в пределах 16–30 нГн и 28–40 нГн, соответственно. С учетом индуктивности кабельных разделок индуктивность разрядника  $S<sub>2</sub>$  имеет несколько большее значение.

В качестве аналогов разрядников  $S_1$  и  $S_2$  в расчетной схеме используются "открытые ключи" с сопротивлением в открытом состоянии порядка  $1 \cdot 10^6$  Ом и в закрытом состоянии порядка  $4 \cdot 10^{-3}$  Ом. Расчетное время перехода ключей из открытого состояния в закрытое определено по методике [12] с учетом времени коммутации газового промежутка для разрядника с резко неоднородным полем в многоканальном режиме работы.

Для пускового разрядника *S*1 расчетное время коммутации  $t_{k}$  составляет примерно 2–3 нс, для разрядника  $S_2$  – около 4 нс. В расчетах использовались измеренные величины емкостей  $C_1$  и  $C_2$ разрядников, составляющие порядка 9.6 пФ.

Расчетные кривые напряжения на выходе генератора без обостряющего разрядника  $S_2$  представлены на рис. 5 при  $L_1 = 30$  нГн,  $t_k = 4$  нс для двух вариантов активной нагрузки  $R_{\text{H}} = 8$  Ом и 2.4 кОм. Для согласованного режима, когда сопротивление нагрузки  $R<sub>H</sub>$  и волновое сопротивление д.ф.л. равны 8 Ом, амплитуда напряжения на выходе линии д.ф.л. равна зарядному напряжению  $U_0 = 80$  кВ, длительность импульса 103 нс, длительность фронта 34 нс. При сопротивлении нагрузки 2.4 кОм амплитуда напряжения удваивается.

Моделирование показало слабую зависимость длительности фронта импульса от длительности времени коммутации ключей  $S_1$  и  $S_2$ .

Известно, что задержка срабатывания газового разрядника при прочих равных условиях нахо-

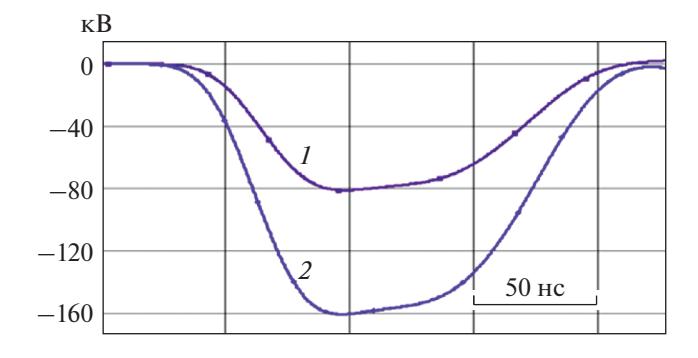

**Рис. 5.** Расчетное напряжение на выходе генератора при  $U_0 = 80$  кВ:  $I - R_H = 8$  Ом;  $2 - R_H = 2.4$  кОм.

дится в прямой зависимости от давления. Для сокращения длительности фронта импульса необходимо обеспечить условия, при которых разрядник срабатывает в диапазоне, близком к максимуму напряжения. В расчетной схеме такие условия обеспечиваются временной задержкой коммутации ключа  $S_2$  относительно  $S_1$ .

Ниже представлена зависимость параметров генератора от временной задержки между ключами:

| $t_3$ , HC                                                   | 40  | 50  | 60 | 70 | 80  | 90  | 100 |
|--------------------------------------------------------------|-----|-----|----|----|-----|-----|-----|
| $\tau_{\Phi}$ , HC                                           | 30  |     |    |    |     |     |     |
| $U_{\text{\tiny{B bIX}}}, \, \text{\tiny{K}}\text{\tiny{B}}$ | 22  |     | 99 |    | 158 | 163 | 163 |
| $U_{\rm H}$ , кВ                                             | 82  | 82  | 83 |    | 96  |     | 96  |
| $t_{\text{MMI}}$ , HC                                        | 102 | .02 | 94 | 83 | 74  | 65  | 56  |

откуда видно, что длительность фронта импульса напряжения  $\tau_{\phi}$  на нагрузке изменяется от 30 до 6 нс при изменении времени задержки между ключами  $t<sub>2</sub>$  от 40 до 100 нс соответственно.

Наилучшие параметры генератора достигаются при времени задержки *t*з, близком к 90 нс. При этой задержке амплитуда напряжения на выходе генератора  $U_{\text{\tiny{BMX}}}$  равна 163 кВ, что соответствует максимуму амплитуды для зарядного напряжения 80 кВ. Напряжение на нагрузке *U*н равно 96 кВ при длительности фронта  $\tau_{\phi}$ , близкой к 6 нс. Расчетная амплитуда тока в нагрузке составляет 10.6 кА. Следует отметить, что длительность импульса напряжения на нагрузке сокращается с увеличением задержки начального момента включения ключа  $\mathcal{S}_2$ , что приводит к некоторому уменьшению энергии, передаваемой в нагрузку. В обостряющем разряднике с фиксированным зазором обеспечивается давление газа для коммутации при напряжениях, близких к максимальному значению д.ф.л. В результате сокращается длительность фронта и всего импульса.

Характерные расчетные сигналы напряжений в этом режиме представлены на рис. 6, который иллюстрирует соответствие расчетных амплитуд

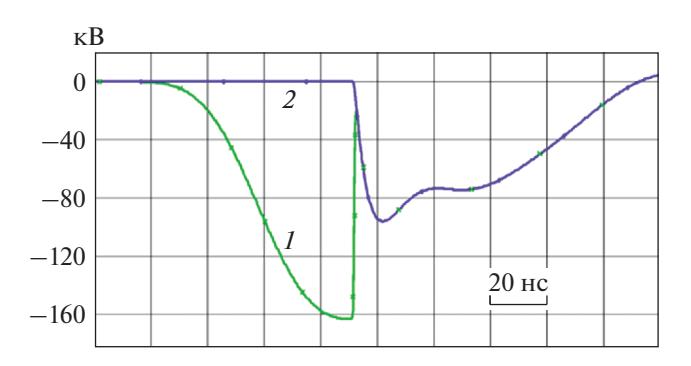

**Рис. 6.** Расчетные напряжения при задержке 90 нс: *1* – на выходе генератора; *2* – на нагрузке 8 Ом.

выходных напряжений генератора относительно зарядного напряжения.

Следует отметить близость по форме и амплитуде импульсов напряжений генератора, полученных экспериментально (рис. 4) и модельными расчетами (рис. 6). В экспериментах достигнута минимальная длительность фронта импульса напряжения 8 нс при давлении газа 0.5 МПа в обостряющем разряднике  $S_2$ . В расчетной модели такая длительность фронта обеспечивается при задержке срабатывания обострителя >50 нс. В этих условиях коммутация обострителя происходит на максимуме амплитуды выходного напряжения линии.

#### ЗАКЛЮЧЕНИЕ

Результаты испытаний многоканального генератора показали высокую стабильность работы газовых разрядников. При давлении азота 0.5 МПа в обостряющем разряднике длительность фронта импульса выходного напряжения 8 нс.

Численное моделирование переходных процессов показало близкое соответствие параметров генератора и эквивалентной схемы его замещения. Расчетная модель может использоваться для оптимизации конструктивных параметров генератора на этапе его проектирования.

Компактный генератор может найти применение в качестве источника для накачки лазеров, питания импульсных ускорителей, источников высокочастотного излучения.

#### ФИНАНСИРОВАНИЕ РАБОТЫ

Работа выполнена при поддержке Российского фонда фундаментальных исследований в рамках проекта № 18-08-01066.

# СПИСОК ЛИТЕРАТУРЫ

- 1. *Месяц Г.А., Осипов В.В., Тарасенко В.Ф.* Импульсные газовые лазеры. М.: Наука, 1991.
- 2. *Бурцев В.А., Василевский М.А., Водовозов В.М., Комин С.Н., Морозов Е.А., Осеевский М.Э., Целищева В.И.* // Электричество. 1989. № 7. С. 85.
- 3. *Кучинский Г.С., Вехорева Л.Т., Шилин О.В.* // Электричество. 1997. № 9. С. 18.
- 4. *Bolshakov E.P., Burtsev V.A., Getman D.V., Sedov A.V.* // Digest of technical papers on Twenty-Fifth Int. Power Modulator Symposium and 2002 High-Voltage Workshop. 2002. California. P. 394.
- 5. *Бурцев В.А., Бурцев А.А., Бельский Д.Б., Большаков Е.П., Бронзов Т.П., Ваганов С.А., Гетман Д.В., Елисеев С.И., Калинин Н.В., Самохвалов А.А., Сергушичев К.А., Смирнов А.А., Тимшина М.В.* // ПТЭ. 2020. № 4. С. 23.
- 6. *Большаков Е.П., Бурцев В.А.* Патент на изобретение 2247453 РФ // Опубл. 27.02.2005. Бюл. № 6.
- 7. *Burtsev V.A., Babalin A.I., Bolshakov E.P., Dubianskiy V.A., Getman D.V., Kozlov V.P., Sedov A.V., Chernobrovin V.I., Pecherskiy O.P.* // Pulsed Power Plasma Science Conference (PPPS-2001). 17–22 June 2001, Las Vegas, Nevada, USA. IEEE. 2002. V. 1. P. 1750. https://doi.org/10.1109/PPPS.2001.1001910
- 8. *Burtsev V.A., Bolshakov E.P., Ivanov A.S., Kalinin N.V., Kubasov V.A., Kurunov R.F., Smirnov V.G., Chernobrovin V.I.* // 9-th International Conference on x-ray lasers ICXRL-2004. 24–28 May 2004, Beijing, China. Paper 02505. 2004. P. 167.
- 9. *БурцевВ.А.,БольшаковЕ.П.,ИвановА.С.,КалининН.В., Кубасов В.А., Курунов Р.Ф., Смирнов В.Г., Чернобровин В.И.* // Материалы конференции "Физика экстремального состояния вещества – 2005". Черноголовка, 2005. С. 212.
- 10. *Burtsev V.A., Bolshakov E.P., Ivanov A.S., Kalinin N.V., Kubasov V.A., Kurunov R.F., Smirnov V.G., Chernobrovin V.I., Engelko V.I.* // Intern. Conf. Pulsed Power PPC-2005. 13–18 July 2005, Monterey, USA. Paper 10010. 2005.
- 11. *Калантаров П.Л., Цейтлин Л.А.* Расчет индуктивностей. Л.: Энергоатомиздат, 1986.
- 12. *Кремнев В.В., Месяц Г.А.* Методы умножения и трансформации импульсов в сильноточной электронике. Новосибирск: Наука, 1987.